Queue<E>

# **STRUKTURIERTE UND OBJEKTORIENTIERTE PROGRAMMIERUNG**

# **HINTERGRUNDINFORMATIONEN**

Dieses Werk ist unter einem **Creative Commons 3.0 Deutschland Lizenzvertrag** lizenziert:

- Namensnennung
- Keine kommerzielle Nutzung
- Weitergabe unter gleichen Bedingungen

Um die Lizenz anzusehen, gehen Sie bitte zu http://creativecommons.org/licenses/by-nc-sa/3.0/de oder schicken Sie einen Brief an Creative Commons, 171 Second Street, Suite 300, San Francisco, California 94105, USA.

*Simon Gebert – E-Mail: s.gebert@kant.de. – Januar 2021*

# **Inhaltsverzeichnis**

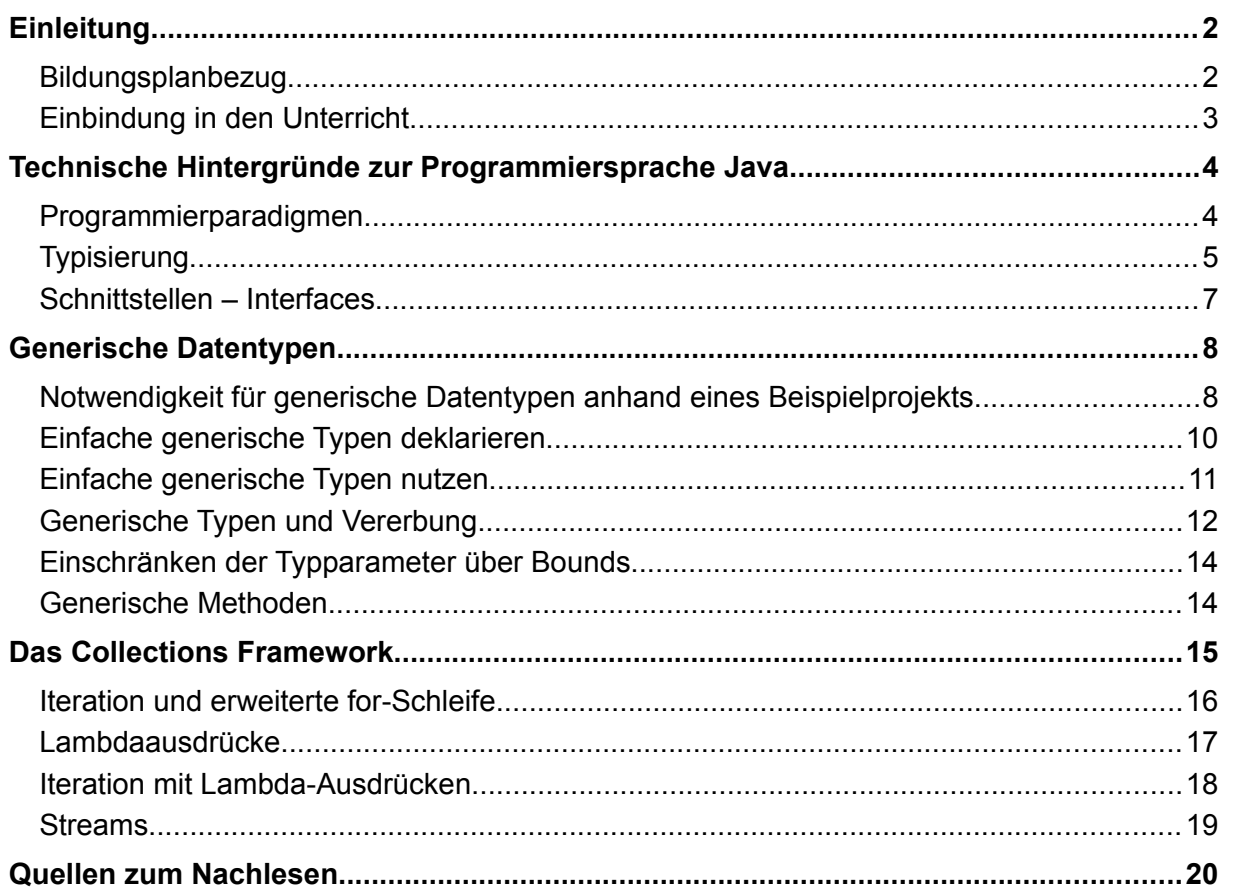

# **Einleitung**

### **Bildungsplanbezug**

Das vorliegende Material soll exemplarisch Ideen zur Umsetzung der Bildungsstandards Informatik im Leistungsfach der Kursstufe zum Thema: "Strukturierte und objektorientierte Programmierung" skizzieren. Der Fokus liegt dabei auf folgenden Kompetenzen:

(14) generische Datentypen bei der Instanziierung vorgegebener *Klassen* verwenden

(15) sprachliche Mittel zur Sammlung gleichartiger Objekte (Collection) und zum Durchlaufen aller Elemente der Sammlung<sup>[1](#page-1-0)</sup> (zum Beispiel Iteration, foreach, Lambdaausdrücke etc.) nutzen

Von den Lernenden wird in beiden Kompetenzen lediglich die Nutzung verlangt, ohne näheres über die Implementierung der generischen Datentypen und der ebenfalls generischen Sammlungen zu kennen. Dies ist nur dann möglich, wenn eine Beschreibung dieser vorliegt. Anstatt diese den Schülerinnen und Schülern vorzugeben, bietet sich die offizielle Dokumentation der grundlegenden APIs der Java-Plattform an. Dies ist ganz im Sinne folgender Kompetenz im selben Abschnitt des Bildungsplans:

(22) Dokumentationen zu gegebenem Quellcode und Bibliotheken nutzen

Entsprechend befähigt die Kompetenz (22) gerade dazu (14) und (15) zu erlernen.

<span id="page-1-0"></span><sup>1</sup> Es gibt zwei Arten zusammengesetzter Datentypen zur Speicherung gleichartiger Objekte. *Arrays* und *Collections* wie Listen, Bäume, Queues, Stacks, etc. Da der Bildungsplan bei Arrays von "Speicherung und Verarbeitung gleichartiger Daten" (Brückenkurs 3.1.2 Algorithmen) spricht und bei "sprachliche Mittel zur Sammlung gleichartiger Objekte" (15) explizit den Begriff *Collection* angibt, werden Arrays hier nicht zu den Sammlungen gezählt.

Queue<E

#### **Einbindung in den Unterricht**

Dieses Dokument liefert nun die Hintergründe zu den oben genannten Kompetenzen und basiert größtenteils auf der offiziellen Sprachspezifikation<sup>[2](#page-2-0)</sup> und der Dokumentation der grundlegenden APIs[3](#page-2-1) insbesondere *java.util* und *java.util.function*. Erstere enthält das Collections Framework, letztere funktionale Interfaces, welche für Lambdaausdrücke benötigt werden.

Es gibt zu dem Thema viele offizielle wie inoffizielle Erklärungen und Anleitungen in englisch wie auch auf deutsch. Allerdings werden Fachbegriffe oft unterschiedlich und teils auch ungenau bzw. falsch ins deutsche übersetzt. Bei der Verwendung dieser Quellen und Begriffe im Unterricht können daher Fehlvorstellungen entstehen.

So wird beispielsweise im Zusammenhang mit Methoden der Begriff "actual parameter" teils mit "aktueller Parameter" übersetzt. "Aktuell" suggeriert, dass sich der Parameter mit der Zeit ändern kann. Genau genommen kann jedoch nur ein konkreter Wert beim Methodenaufruf übergeben werden, ohne dass sich der Parameter (benannter Wertespeicher) selbst ändert. Im Methodenkontext ist diese Ungenauigkeit nicht weiter schlimm, da der Wert von der Methode selbst manipuliert werden darf. Wird allerdings im Kontext generischer Typen "actual type parameter" mit "aktueller Typparameter" übersetzt, könnte der Eindruck entstehen, dass es sich hier ebenfalls um einen Wert handelt, welcher nach Instanziierung einer generisch definierten Klasse von dieser verändert werden kann. Dies ist aber nicht der Fall. Zur klaren Abgrenzung verwendet dieses Dokument daher den Begriff "Argument" für manipulierbare Werte oder Objekte und "Parameter" für benannte Wertespeicher. Bei einer Abstraktion wird 'formal' vorangestellt, bei einer Konkretisierung 'konkret'. Die genauen Begriffsdefinitionen finden sich im entsprechenden Abschnitt (Seiten [7](#page-6-0)[,12](#page-11-0)).

Das Hintergrunddokument ist für die Lehrkraft gedacht. Es behandelt weit aus mehr, als im Unterricht mit den Schülerinnen und Schülern behandelt werden kann und muss. Vielmehr soll es das Wichtigste für die Lehrkraft präzise und knapp auf deutsch zusammenfassen und sicherstellen, dass eine korrekte und einheitliche Fachsprache verwendet wird.

In den Dokumenten "02 Stoffverteilungsplan.odt" und "03 Unterrichtsverlauf.odt" wird ein möglicher Unterrichtsgang mit Aufgaben skizziert. Dieser stellt klar, welche Inhalte tatsächlich im Unterricht behandelt werden sollen und verweist auf entsprechende Stellen des Hintergrunddokuments, die für eigenes Unterrichtsmaterial geeignet sind.

Der Unterrichtsgang setzt voraus, dass die Grundlagen der Objektorientierung (Klasse, Attribute, Methoden mit Parametern und Rückgabewerten, Datentypen und Typumwandlung, Methodensignatur, Zugriffsmodifikation insbesondere Setter/Getter, Kapselung, Konstruktoren und Instanziierung) bereits bekannt und eingeübt sind.

Es bietet sich an, die Einheit vor der Unterrichtseinheit zu ADTs einzuschieben, da dort die Implementierung einiger ADTs generisch erfolgen kann. Im Graphentester der Unterrichtseinheit "Graphen und ihre Algorithmen" können Lambdaausdrücke verwendet werden. Sollen Lambdaausdrücke unterrichtet werden, dann am besten vor dieser Einheit.

<span id="page-2-0"></span>2 *<https://docs.oracle.com/javase/specs/jls/se11/html/index.html>* (ausgewertet am 22.12.2020)

<span id="page-2-1"></span>3 *<https://docs.oracle.com/en/java/javase/11/docs/api/java.base/module-summary.html>* (ausgewertet am 22.12.2020)

### **Technische Hintergründe zur Programmiersprache Java**

Zur Umsetzung der Bildungsstandards wird in diesem Material ausschließlich die Programmiersprache Java verwendet. Für das Verständnis generischer Programmierung und Sammlungen in Java wird zunächst auf Programmierparadigmen im allgemeinen und anschließend auf die Umsetzung in Java eingegangen. Um die Funktionsweise generischer Datentypen und Lambdaausdrücke nachzuvollziehen, wird auf die Typisierung in Java und Schnittstellen näher eingegangen.

#### **Programmierparadigmen**

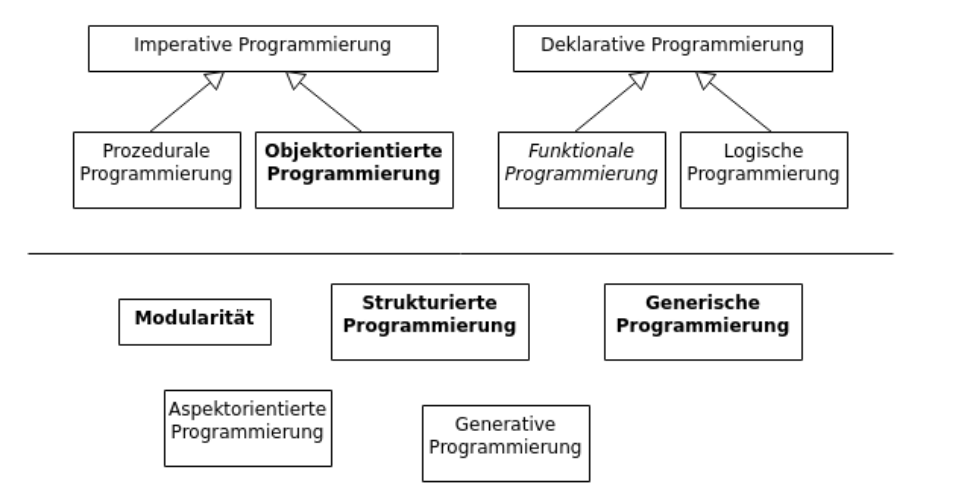

*Abbildung 1: Programmierparadigmen*

Es gibt verschiedene grundlegende Prinzipien der Programmierung, die als Programmier-paradigmen bezeichnet werden<sup>[4](#page-3-0)</sup>. Hierzu gehören auch strukturierte und objektorientierte Programmierung. Jedes Paradigma fordert bestimmte sprachliche Mittel und stellt Algorithmen durch verschiedene Notationsformen dar. Durch die in einer Programmiersprache zur Verfügung stehenden sprachlichen Mittel, wird das Programmieren nach einem oder mehreren Paradigmen ermöglicht oder ausgeschlossen.

Java ist eine strukturierte, objektorientierte, modulare Programmiersprache, die zudem generische Programmierung ermöglicht und Elemente funktionaler Programmierung bereit stellt.

Tabelle 1: Auswahl an Programmierparadigmen und ihrer sprachlichen Mittel/Notationsformen; Themen aus dem Bildungsplan 2016 sind fett hervorgehoben

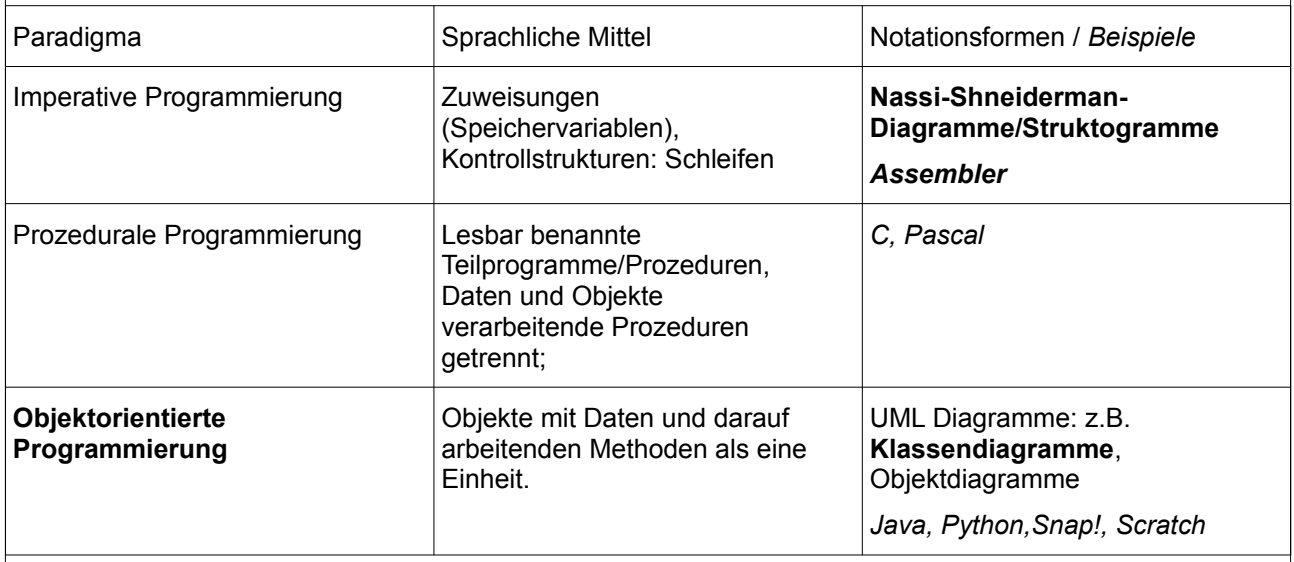

<span id="page-3-0"></span>4 *<https://www.itwissen.info/Programmierparadigma-programming-paradigm.html>* (ausgewertet am 22.12.2020)

**GOGO** Gebert (01.2021) 4/20 4/20 ZPG Informatik

«interface»<br>Collection<E>

 $O(1)$ eue< $E$ 

List<F>

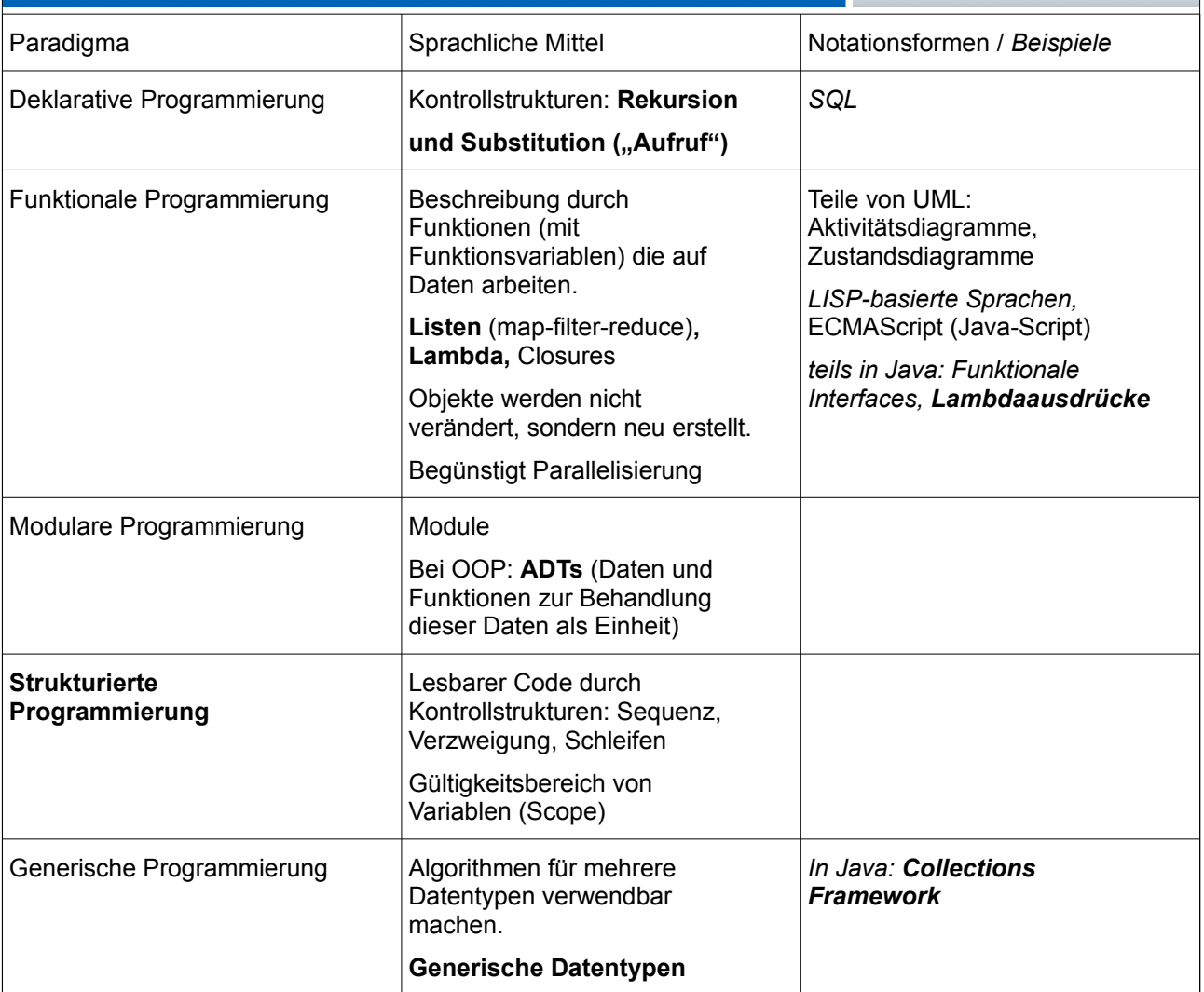

### **Typisierung**

Jeder Ausdruck in einem Java Programm ergibt entweder kein Ergebnis (void) oder einen Wert eines Typs, der zur Laufzeit abgeleitet werden kann. Ein Ausdruck muss mit dem Typ des Kontexts, in dem er erscheint (**Zieltyp**), kompatibel sein. Ansonsten kommt es zu einem **Kompilierungsfehler**. Der Typ eines Ausdrucks kann abhängig vom Zieltyp sein, das heißt je nach Kontext, in dem der selbe Ausdruck vorkommt, wird vom Compiler ein anderer Typ ermittelt ("abgeleitet"). Das "+" kann zum Beispiel je nach Kontext die Addition von z.B. Integer-Werten oder die Konkatenation von String-Werten bedeuten. Man spricht von:

- **Typinferenz**: Typen werden entsprechend ihrem Zieltyp automatisch abgeleitet.
- **Typumwandlung**: Stimmt der Typ des Ausdrucks nicht mit dem Zieltyp überein, kann manchmal ohne Kompilierungsfehler eine implizite Umwandlung in den Zieltyp statt finden.
- **Typkonvertierung**: Der Zieltyp kann vom Programmierer z.B. mit dem "type cast"-Operator explizit vorgegeben werden. Bei Abweichung vom Zieltyp findet eine explizite Umwandlung in den Zieltyp statt.
- **Typdeklaration:** Der Kontext mancher Ausdrücke kann definiert werden. So wird bei der Deklaration einer Variable oder eines Parameters der Zieltyp für jedes weitere Vorkommen des Ausdrucks festgelegt und dann durch Typinferenz abgeleitet.

Bei manchen Typumwandlungen finden Typüberprüfungen oder Typübersetzungen erst zur Laufzeit statt. Kommt es dabei zu einem **Laufzeitfehler**, wird eine Ausnahme (engl. exception) geworfen.

einterface»<br>Collection<E>

Queue<E

List<E>

Eine genaue Beschreibung möglicher Ausdrücke, Kontexte, Typen und Umwandlungen bietet die Java® Language Specification<sup>[5](#page-5-0)</sup>.

Eine Typumwandlung kann erweiternd (engl. widening) oder einschränkend (engl. narrowing) sein. Bei einer erweiternden Umwandlung geht sicher keine Information verloren, die Umwandlung kann implizit statt finden. Bei einer einschränkenden Umwandlung kann Information verloren gehen, hier muss eine explizite Konvertierung vorgenommen werden.

Beispiel:

int i = 12.5f; // einschränkend, weil 12.5 nicht verlustfrei als // int dargestellt werden kann → Kompilierungsfehler int i =  $(int)12.5f;$  // explizite einschränkende Typumwandlung; // 12.5 wird auf 12 abgeschnitten. float  $f = i$ ; // implizite erweiternde Typumwandlung, weil jeder int-// Wert verlustfrei als float dargestellt werden kann.

Bei primitiven Datentypen findet eine Typumwandlung nach in der Sprachspezifikation definierten Regeln statt. Bei der Umwandlung von Referenz-Typen muss eine Verwandtschaft gegeben sein. Als Ausnahme sind hier in Java lediglich die Umwandlung primitiver Typen in einen String-Typ möglich sowie das so genannte Autoboxing, also die Umwandlung primitiven Zahldatentypen (int, short usw) in eine Instanz der jeweiligen Wrapper-Klasse (bspw. int zu Integer).

Beispiel:

```
String s = "Die Zahl lautet " + i; // Umwandlung int nach String
Integer intObjekt = i; // Autoboxing: Umwandlung int nach Integer
```
Bei Referenztypen ist eine Umwandlung erweiternd, wenn die Umwandlung von einem Subtyp in die Superklasse geschieht. Die Umwandlung von Referenztypen in ihren Basistyp Object ist immer möglich. Eine Umwandlung ist einschränkend, wenn sie aus Sicht einer Superklasse in die erweiterte Klasse erfolgen soll. Vor allem die einschränkende Konvertierung von Referenztypen birgt die Gefahr von Laufzeitfehlern. Es ist dann oft eine Ausnahmebehandlung im Code notwendig.

Im Kontext von Methoden wird der Zieltyp für formale Parameter bei der Deklaration angegeben. Beim Methodenaufruf ist der Zieltyp dann durch Typinferenz festgelegt. In [Tabelle 2](#page-6-0) sind einige Fachbegriffe im Methodenkontext festgelegt, wie sie in diesem Dokument verwendet werden.

Wichtig zu erwähnen ist, dass in Java Argumente immer nach dem Prinzip Pass-By-Value übergeben werden, dass heißt es wird immer eine Kopie des konkreten Argumentes an die Methode übergeben. Das Original im aufrufenden Kontext kann nicht durch die Methode geändert werden. Dies gilt auch für Referenztypen. Hier wird allerdings eine Kopie der Referenz übergeben<sup>[6](#page-5-1)</sup>. Man könnte das Prinzip daher auch Pass-Reference-By-Value nennen.

<span id="page-5-0"></span>5 *<https://docs.oracle.com/javase/specs/jls/se11/html/jls-15.html>* (ausgewertet am 22.12.2020)

<span id="page-5-1"></span>6 Eine gute Erklärung für Pass-Reference-By-Value: *[https://www.codejava.net/java-core/the-java-language/java](https://www.codejava.net/java-core/the-java-language/java-variables-passing-examples-pass-by-value-or-pass-by-reference)[variables-passing-examples-pass-by-value-or-pass-by-reference](https://www.codejava.net/java-core/the-java-language/java-variables-passing-examples-pass-by-value-or-pass-by-reference)* (ausgewertet 3.2.2021)

<span id="page-6-0"></span>*Tabelle 2: Fachbegriffe zu Wertparametern in Methoden* Beispiel:

```
public void printN( int n, String s){
    for( int i = 0; i < n; i++){
        System.out.println(s);
     }
}
```
printN( 5, "konkret" );

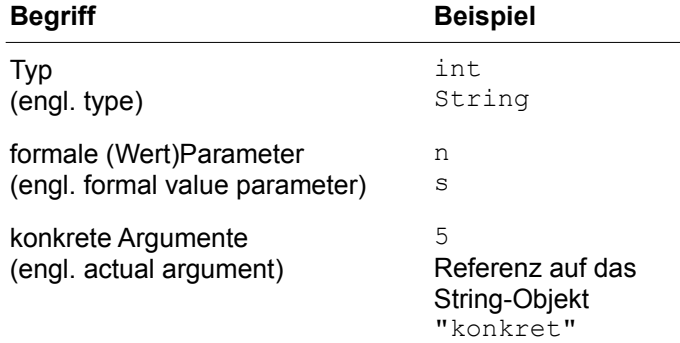

#### **Schnittstellen – Interfaces**

Im Allgemeinen stellt eine Schnittstelle eine nach außen bekannte Beschreibung einer Blackbox dar, über die mit der Blackbox kommuniziert werden kann. Es ist dabei unerheblich, wie diese Blackbox intern Informationen verarbeitet. So definiert die Java-Spezifikation in Module und Pakete untergliederte Programmierschnittstellen (API: engl. application programming interface). Das Collections-Framework ist zum Beispiel Teil des Paktes java.util, des Moduls java.base und beschreibt neben konkreten, wie abstrakte Klassen auch Algorithmen.<sup>[7](#page-6-1)</sup> In der objektorientierten Programmierung gibt eine Schnittstelle an, welche Methoden in einer Klasse vorhanden sind, bzw. bei der Implementierung vorhanden sein müssen. Knapp gesagt eine Schnittstelle ist der public-Teil einer Klasse.

Die Programmiersprache Java bietet mit dem sprachlichen Mittel eines Interface eine Möglichkeit eine solche Schnittstelle zu definieren. Im Englischen ist der Begriff für eine allgemeine Schnittstelle (im Sinne des public-Teils einer Klasse) der selbe wie für das sprachliche Mittel. Im Deutschen lässt sich dies jedoch differenzieren. In diesem Dokument wird für das sprachliche Mittel der Begriff *Interface* verwendet, ansonsten der Begriff *Schnittstelle*.

Interfaces ermöglichen es dem Programmierer, so wie er es mit Klassen tut, selbst Typen zu definieren. Interfaces geben wie abstrakte Klassen die minimale Typsignatur für alle Subtypen vor, mit dem Unterschied selbst keine Implementierung (Ausnahme: static und default Methoden)<sup>[8](#page-6-2)</sup> zu besitzen. Von einem Interface kann wie von einer abstrakte Klassen keine Instanz erzeugt werden.

Ein Interface wird wie folgt deklariert:

```
Modifikator interface Schnittstelle
{
     final Typ konstante = Wert;
     Modifikator Rückgabetyp methode( Parameterliste );
}
```

```
7 https://docs.oracle.com/en/java/javase/11/docs/api/java.base/java/util/doc-files/coll-reference.html (ausgewertet 
  3.2.2021)
```
<span id="page-6-2"></span>8 Default-Methoden ermöglichen Rückwärtskompatibilität, Static-Methoden werden wie statische Methoden in regulären Klassen mit dem Interface anstatt einem Objekt assoziiert und daher von allen Objekten die das Interface implementieren geteilt. Auf beide wird hier nicht weiter eingegangen. Für eine genauere Beschreibung mit Beispielen siehe *<https://docs.oracle.com/javase/tutorial/java/IandI/defaultmethods.html>* (ausgewertet am 3.2.2012)

einterface»<br>Collection<E>

Queue<E

List<F>

Das Interface besitzt nur Methodensignaturen und Konstanten. Bei den Methoden kann der Modifikator **static** oder **default** sein. Die Methoden sind automatisch **public**, **private** ist nicht erlaubt.

Um einen Subtyp zu deklarieren geht man wie folgt vor:

```
Modifikator class Klasse extends Superklasse implements Schnittstelle
{
      public Rückgabetyp methode( Parameterliste )
\left\{\begin{array}{c} \end{array}\right\} // Anweisungen
      }
}
```
Mit dem Schlüsselwort **implements** wird angegeben, welche Interfaces die Klasse implementiert. Dies können anders als beim Erweitern einer Klasse, auch mehrere sein (mit Komma getrennt hintereinander aufgelistet). Implementiert eine Klasse ein Interface, muss sie alle Methoden, die von der Schnittstelle vorgegeben sind, implementieren. Diese sind per Definition **public**. Es kann hierbei nicht zu Konflikten kommen, da jedes Interface nur Signaturen und keine Implementierungen vorgibt.

Interfaces können auch, wie Klassen, eine Vererbungshierarchie besitzen. Dort gelten die selben Regeln wie bei Klassen.

Der große Vorteil von Interfaces liegt darin, dass sie flexibler ("Mehrfachimplementierung") als abstrakte Klassen ("keine Mehrfachvererbung") sind und damit bestens geeignet einen Zieltyp mit klarer Minimalsignatur vorzugeben. Allerdings muss die komplette Signatur im Gegensatz zur Erweiterung abstrakter Klassen bei der Implementierung eines Interfaces erneut aufgeschrieben werden. Als Ersatz für abstrakte Klassen sind Interfaces daher nicht gedacht.

Für das Verständnis generischer Sammlungen und Lambdaausdrücke ist es unverzichtbar, im Unterricht Interfaces zu thematisieren, auch wenn diese nicht explizit im Bildungsplan erwähnt werden. Für die Schülerinnen und Schüler ist es aber kein weiter Weg, Interfaces zu verstehen. Im Unterrichtsverlauf müssen sie lediglich Interfaces als Zieltyp identifizieren und selbst keine definieren oder implementieren.

# **Generische Datentypen**

#### **Notwendigkeit für generische Datentypen anhand eines Beispielprojekts**

Eine der fundamentalen Idee der Informatik ist die Abstraktion zur Vermeidung von Duplikaten. Entsprechend gilt das Mantra:

"Wenn Du zwei Programmteile siehst, die sich nur an wenigen Stellen unterscheiden und die inhaltlich verwandt sind, abstrahiere!<sup>[9](#page-7-0)"</sup>

Werkzeuge der strukturieren, objektorientierten Programmierung sind hierfür beispielsweise Klassen, Methoden und Schleifen. Aber selbst unter weitestgehender Nutzung dieser Mittel kann es dazu kommen, dass es Methoden bzw. Klassen gibt, die sich nur in ihrer Signatur und der darin verwendeten Typen unterscheiden. Häufig findet man solche Doppelungen bei Sammlungen gleichartiger Objekte.

<span id="page-7-0"></span>9 Michael Sperber, Herbert Klaeren; Schreibe Dein Programm! – Einführung in die Programmierung, 24.Juli.2020, *<https://www.deinprogramm.de/sdp/>*

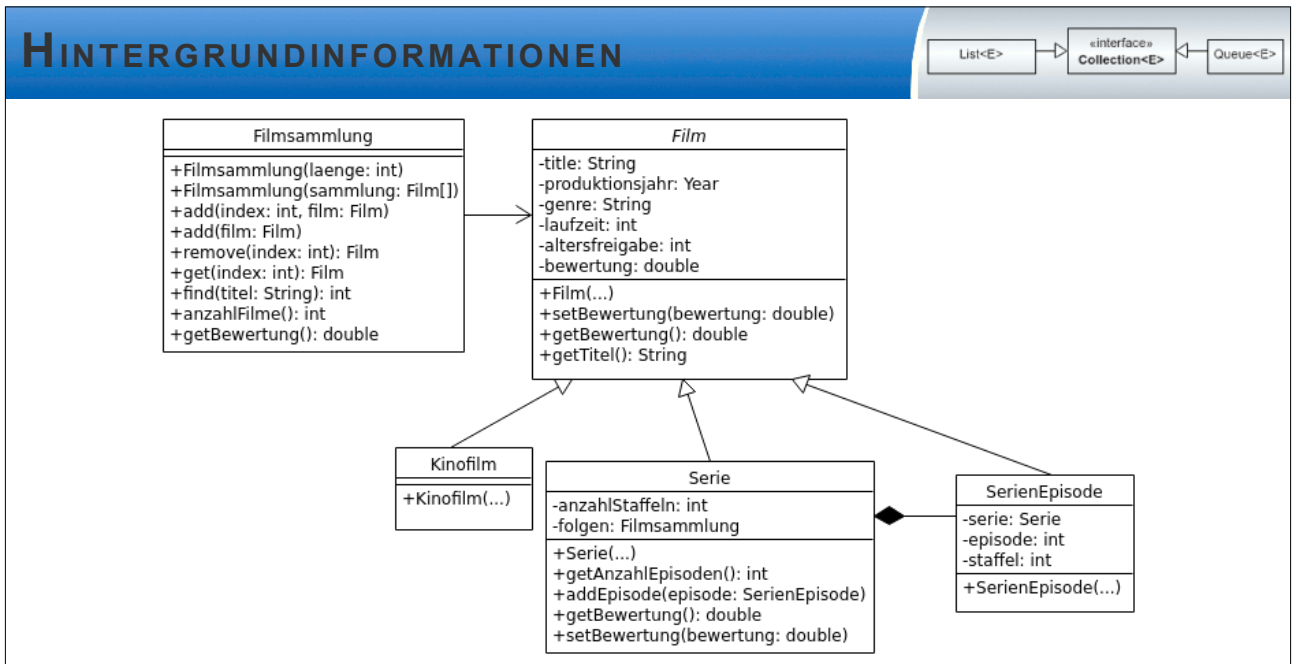

<span id="page-8-1"></span>*Abbildung 2: Klassendiagramm des Projektes "Filmsammlung"*

Als Beispiel dient uns eine Filmsammlung (betrachte das zugehörige Klassendiagramm in [Abbildung 2](#page-8-1)), die sowohl Kinofilme als auch Serien erfasst. Eine Serie ist dabei wiederum eine Sammlung von SerienEpisoden, deren Anzahl bestimmt werden kann. Sowohl Filmen als auch SerienEpisoden können eine Bewertung bekommen. Die Bewertung einer Serie bestimmt sich aber aus den Bewertungen der enthaltenen SerienEpisoden.

Die Filmsammlung kann nun auf einfachste Weise als eine Reihung implementiert werden, in die Filme eingetragen werden können. Durch Polymorphie ist sowohl ein Kinofilm, eine Serie, als auch eine SerienEpisode ein Film. Instanzen dieser Klassen können demnach problemlos einer Filmsammlung hinzugefügt werden. Im Begleitmaterial ist eine solche einfache Implementierung mitgegeben.

Für die folgenden Erläuterungen werden als Beispielobjekte die Serien s1 und s2 mit Episoden e1 bis e4 genutzt. In [Abbildung 3](#page-8-0) sind diese in einem Objektdiagramm dargestellt.

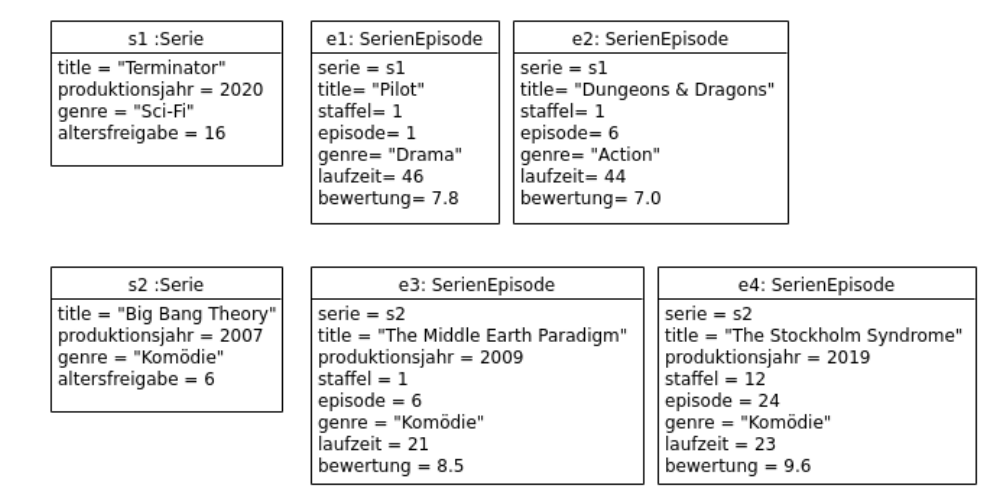

<span id="page-8-0"></span>*Abbildung 3: Beispielobjekte in einer Filmsammlung*

einterface»<br>Collection<E> List<E> Queue<E

Betrachte nun folgenden gekürzten Ausschnitt eines Programms

```
1| Filmsammlung fs = new Filmsammlung( new Film[]{s1, s2, e1} );
```

```
2| fs.get(1).setBewertung( 0.0 );
```

```
3| ...println( fs.get(0).getTitel() );
```

```
4| ...println( fs.get(0).getAnzahlEpisoden() );
```
5| ...println( ( (Serie) fs.get(0) ).getAnzahlEpisoden() );

6| ...println( ( (Serie) fs.get(2) ).getAnzahlEpisoden() );

- In Zeile 2 wird durch Polymorphie die überschriebene Methode der Serie aufgerufen. Dort kann sichergestellt werden, dass die Bewertung nicht verändert wird.
- In Zeile 3 findet eine implizite erweiternde Typumwandlung (Serie → Film) statt. Es wird der Titel der Serie ausgegeben.
- Zeile 4 führt zu einem Kompilierungsfehler, da eine einschränkende Umwandlung (Film  $\rightarrow$  Serie) durchgeführt werden müsste, die in Java eine explizite Typkonvertierung erfordert.
- Damit die Anzahl der Episoden ausgegeben werden kann, muss in Zeile 5 die Typkonvertierung (Film  $\rightarrow$  Serie) angegeben werden. Es findet dann eine explizite einschränkende Typumwandlung statt. Da es sich bei s1 tatsächlich um eine Serie handelt, wird die Anzahl Episoden wie gewünscht ausgegeben.
- Wenn allerdings wie in Zeile 6 eine Typkonvertierung ( $\text{Film} \rightarrow \text{Serie}$ ) auf einen falschen Subtyp angewandt wird, kommt es zu einem Laufzeitfehler: Es wird eine ClassCastException geworfen. Das Objekt e1 ist eine SerienEpisode, welche nicht in direkter Verwandtschaft zu einer Serie steht.

Der Laufzeitfehler bei der Typkonvertierung kann vermieden werden, indem man für Serienepisoden eine eigene neue Klasse Episodensammlung schreibt. Diese unterscheidet sich dann von der Filmsammlung nur in der Signatur (siehe [Abbildung 4](#page-9-0)). Die Implementierung wäre nahezu identisch.

| Filmsammlung                    | Episodensammlung                             |
|---------------------------------|----------------------------------------------|
| +Filmsammlung(laenge: int)      | +Episodensammlung(laenge: int)               |
| +Filmsammlung(sammlung: Film[]) | +Episodensammlung(sammlung: SerienEpisode[]) |
| +add(index: int, film: Film)    | +add(index: int, film: SerienEpisode)        |
| +add(film: Film)                | +add(film: SerienEpisode)                    |
| +remove(index: int): Film       | +remove(index: int): SerienEpisode           |
| +get(index: int): Film          | +get(index: int): SerienEpisode              |
| +find(titel: String): int       | +find(titel: String): int                    |
| +anzahlFilme(); int             | +anzahlEpisoden(): int                       |
| +getBewertung(): double         | +getBewertung(): double                      |

<span id="page-9-0"></span>*Abbildung 4: Filmsammlung und Episodensammlung: beinahe identisch* 

Mit Version 5 der JDK wurde Java um generische Datentypen erweitert. Diese ermöglichen es, bei der Programmierung einer Klasse von den enthaltenen Datentypen zu abstrahieren, sich bei der Nutzung aber trotzdem auf einen Typ zu beschränken.

#### **Einfache generische Typen deklarieren**

Zum Verständnis der Syntax folgt ein kleiner Auszug aus den Definitionen der Schnittstellen List und Iterator im Paket java.util:

```
public interface List <E> {
     void add(E x);
     Iterator<E> iterator();
}
public interface Iterator<E> {
    E next();
     boolean hasNext();
}
```
Neu in diesem Code sind die Angaben in den spitzen Klammern. Damit werden die **formalen Typparameter** der beiden Schnittstellen List und Iterator deklariert.

Formale Typparameter können, bis auf wenige Ausnahmen, überall dort verwendet werden, wo man normale Typen verwenden würde.

Wird die Filmsammlung auf diese Weise parametrisiert, sieht das Klassendiagramm aus wie [Abbildung 5.](#page-10-0) Vergleicht man mit der Signatur des generischen Typs ArrayList<E> aus dem Paket java.util, fällt auf, dass FilmsammlungGeneric<E> lediglich andere Konstruktoren und wenige zusätzliche Methoden hat, ansonsten aber die selbe Funktionalität fordert. Bei der Implementierung erweitert man daher am besten einfach den generischen Typ.

public class FilmsammlungGeneric<E> extends ArrayList<E>

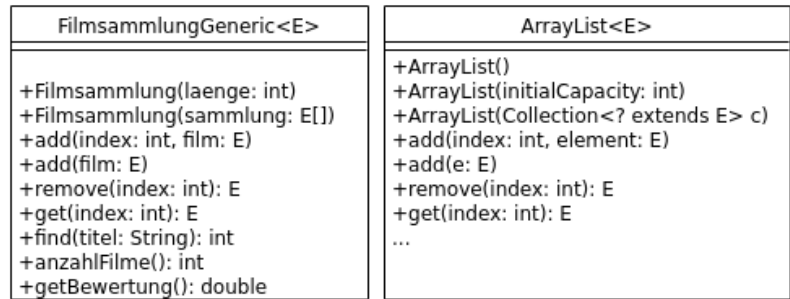

<span id="page-10-0"></span>*Abbildung 5: Klassendiagramm der generischen Typen FilmsammlungGeneric<E> und ArrayList<E>*

Es ist auch möglich mehrere formale Typparameter zu deklarieren, diese werden dann innerhalb der spitzen Klammern Komma-getrennt aufgelistet.

**public interface** Map<K,V>{…

#### **Einfache generische Typen nutzen**

Mit Hilfe selbst deklarierter oder bereits in Bibliotheken vorhandener generischer Typen kann bereits im Programmcode vorgegeben werden, welche konkreten Typparameter erlaubt sind. Fehler werden dann bereits bei der Kompilierung erkannt und es kommt nicht zu einem Laufzeitfehler, wie zuvor im Beispiel erläutert. Dadurch wird Typsicherheit gewährleistet.

Bei der Nutzung generischer Typen wird analog der Nutzung normaler Typen vorgegangen.

```
1| ArrayList<Integer> l1 = new ArrayList<Integer>();
```

```
2| ArrayList<Integer> 12 = new ArrayList<>(); // Typinferenz
```

```
3| ArrayList<Integer> l3 = new ArrayList(); // Laufzeitfehler möglich
```

```
4| ArrayList l4 = new ArrayList<Integer>(); // Laufzeitfehler möglich
```

```
5| ArrayList<int> l5 = new ArrayList<int>(); //Kompilierungsfehler
```
Dabei sollte immer die Syntax wie in Zeile 1 oder 2 verwendet werden. Wird wie in Zeile 3 und 4 nur der **Originaltyp** (ohne spitze Klammern) notiert, dann wird Typsicherheit nicht bei der Kompilierung überprüft sondern zur Laufzeit verlagert. Das Verhalten ist dann identisch zum nicht parametrisierten Originaltyp. Es können Laufzeitzeitfehler an Stellen im Programmcode auftreten, an denen das jeweilige Objekt verwendet wird.

Zeile 2 ist erlaubt, da hier durch Typinferenz der **konkrete Typparameter** (in den spitzen Klammern) abgeleitet wird. Man nennt die zwei spitzen Klammern ohne konkreten Typparameter auch den **Diamant-Operator <>**. Dieser kann immer dann verwendet werden, wenn Typinferenz möglich ist.

Zeile 5 schlägt fehl, da in generischen Typen nur Referenztypen als konkrete Typparameter erlaubt sind. Primitive Datentypen wie int müssen zunächst durch Boxing in einen Referenztyp gepackt werden.

Betrachte nun den kurzen Programmausschnitt, diesmal mit generischem Datentyp

```
1| FilmsammlungGeneric<Serie> serien = 
    new FilmsammlungGeneric<>( new Serie[]{s1, s2} );
2| serien.get(1).setBewertung( 0.0 );
```
3| ...println( serien.get(0).getTitel() );

4| ...println( serien.get(0).getAnzahlEpisoden() );

Zeile 2 funktioniert nach wie vor mit dem selben Ergebnis.

Auch Zeile 3 liefert das gleiche Ergebnis, allerdings ist keine Typumwandlung notwendig. Die von der Superklasse geerbte Methode wird aufgerufen.

In Zeile 4 ist weder eine explizite Typkonvertierung, noch eine implizite Typumwandlung nötig, da sicher gestellt ist, dass es sich um ein Objekt des Typs Serie handelt.

Für das Verständnis der generischen Typen und der Fehlermeldungen, die beim Programmieren auftreten können, ist es im Unterricht notwendig, Fachbegriffe klar zu definieren und durchgängig richtig anzuwenden. Leider wurden in der deutschen Literatur die englischen Begriffe vielfach unterschiedlich und teils falsch bzw. missverständlich übersetzt. [Tabelle 3](#page-11-0) fasst die in diesem Dokument verwendeten Begriffe zusammen. Ich empfehle ausschließlich diese deutschen Begriffe oder die englischen Originalbegriffe zu verwenden.

> <span id="page-11-0"></span>*Tabelle 3: Fachbegriffe zu generischen Typen* Beispiel: **public interface** List <E> { **void** add(E x); Iterator<E> iterator(); }

```
List<Integer> intListe = new ArrayList<Integer>();
```
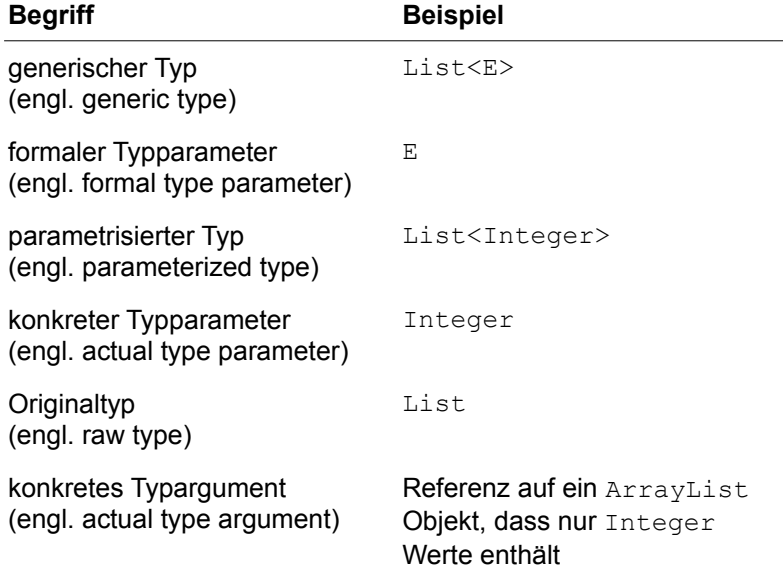

#### **Generische Typen und Vererbung[10](#page-11-1)**

Innerhalb einer Vererbungshierarchie kann ein Objekt aus unterschiedlichen Sichten betrachtet werden. So kann ein Objekt eines Typs dann einem Objekt eines anderen Typs zugewiesen werden, wenn diese kompatibel sind, also eine Typumwandlung möglich ist. Für Referenztypen ist dies i.A. dann der Fall, wenn eine Vererbungsbeziehung besteht.

<span id="page-11-1"></span>10 *<https://docs.oracle.com/javase/tutorial/java/generics/inheritance.html>* (ausgewertet am 22.12.2020)

**GOGO** Gebert (01.2021) 12/20 **12/20** 2PG Informatik

einterface»<br>Collection<E>

List<F>

Queue<E

einterface»<br>Collection<E> Queue<E> List<E>

Generische Typen können genauso wie normale Typen erweitert werden. Falls bei der Nutzung die konkreten Typparameter nicht variiert werden, bleibt die Subtyp-Beziehung bestehen.

#### Gehe von folgender Situation aus:

```
// Klassen Signaturen
final class Integer extends Number
final class Double extends Number
class BigBox<T> extends Box<T>
```
// Methoden Signaturen public void numberTest( Number n ); public void boxTest( Box<Number> b );

Die folgenden Zeilen Code kompilieren bis auf die letzte ohne Fehler.

```
Object einObjekt;
Integer einInteger = new Integer(10);
einObjekt = einInteger; // OK: Integer ist Subtyp von Object
numberTest( new Integer(10)); // OK
Box<Number> box = new Box<Number>();
box.add( new Integer(10) ); // OK
Box<Integer> bbox = new BigBox<Integer>; // OK
```
boxTest( new Box<Integer>() ); // FEHLER

boxTest( new Box<Number>() ); // OK boxTest( new BigBox<Number>() ); //OK

Die letzte Zeile führt zu einem Kompilierungsfehler, da Box<Integer> kein Subtyp von Box<Number> ist, obwohl Integer ein Subtyp von Number ist (siehe [Abbildung 6](#page-12-0)).

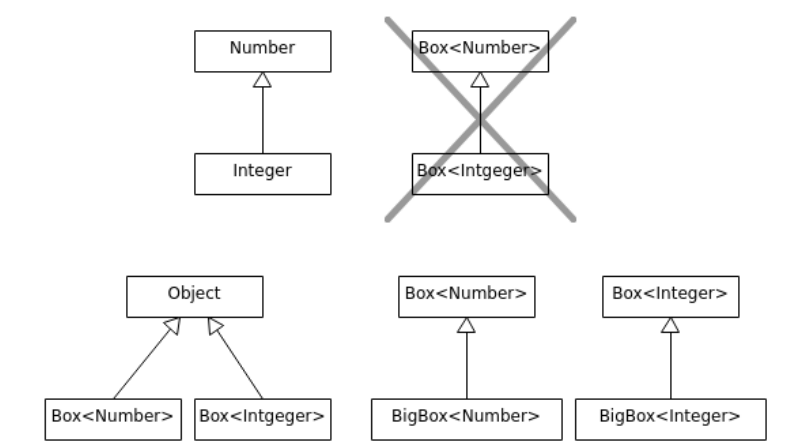

<span id="page-12-0"></span>*Abbildung 6: Beispiel möglicher Vererbungshierarchien bei generischen Typen*

Dies liegt daran, wie generische Typen vom Compiler verarbeitet werden (Type Erasure<sup>[11](#page-12-1)</sup>). Der generisch deklarierte Typ wird in eine einzige class-Datei kompiliert, so wie jede andere Klasse oder Interface. Es gibt nicht mehrere Versionen des Codes für verschiedene konkrete Typparameter: weder im Code, noch zur Laufzeit. Jede Instanz einer generischen Klasse teilt sich die selbe Klasse unabhängig vom im Code verwendeten konkreten Typparameter.

Typparameter sind analog zu den normalen Parametern, die in Methoden oder Konstruktoren verwendet werden. Ähnlich wie eine Methode formale Wertparameter hat, die die Art von Werten beschreiben, mit denen sie arbeitet, hat eine generische Deklaration formale Typparameter.

<span id="page-12-1"></span>11 *<https://docs.oracle.com/javase/tutorial/java/generics/erasure.html>* (ausgewertet am 22.12.2020)

einterface»<br>Collection<E> List<F> Queue<E>

Wenn eine Methode aufgerufen wird, werden die formalen Parameter durch konkrete Argumente ersetzt, und der Methodenkörper wird ausgewertet. Wenn eine generische Deklaration aufgerufen wird, werden die formalen Typparameter durch konkrete Argumente ersetzt. Formale Typparameter werden nach Aufruf weder bei der Kompilierung, noch zur Laufzeit durch konkrete Typparameter ersetzt, sondern durch die konkreten Typargumente.[12](#page-13-0)

#### **Einschränken der Typparameter über Bounds**

Im Beispielprojekt ermöglicht der generische Typ FilmsammlungGeneric<E> Typsicherheit und vermeidet doppelten Code. Die Methode getBewertung() einer Filmsammlung soll den Durchschnitt der Bewertungen aller Elemente in der Sammlung zurück geben. Die Objekte in der Sammlung – deren Typ durch den konkreten Typparameter vorgegeben ist – müssen demnach selbst eine Methode getBewertung() haben.

Allerdings kann bei der Instanziierung jeder beliebige konkrete Typparameter verwendet werden. Der Compiler kann beim Parsen der generischen Klasse deshalb nicht wissen, ob zur Laufzeit nur solche konkreten Typargumente vorliegen, die die Methode getBewertung() haben. Damit das Programm ohne Fehler compiliert, muss über einen sogenannten Bound sichergestellt werden, dass nur solche konkreten Typparameter erlaubt sind, die die Methode getBewertung() bereitstellen. Im Beispiel sind das all diejenigen Typen, die Subtyp von Film sind. Film stellt in der Vererbungshierarchie eine obere Schranke, den sogenannten **upper Bound**, dar. Im Programmcode wird dies durch das Schlüsselwort extends erreicht, wobei dies sowohl erweitern (wie bei Klassen) oder implementieren (wie bei Schnittstellen) bedeutet. Der Typparameter mit Bound lautet dann:

FilmsammlungGeneric<E extends Film>

Nun sind für E noch die Typen Film, Kinofilm, Serie und Serienepisode erlaubt.

Als Bound dürfen sowohl Klassen als auch Schnittstellen verwendet werden. Bei der Verwendung von Schnittstellen ist es sogar möglich, mehrere Bounds anzugeben. Ist einer der Bounds eine Klasse, muss diese als erstes angegeben werden. Zum Beispiel:<sup>[13](#page-13-1)</sup>

```
class A { /* ... */ }
interface B { /* \ldots */interface C { /* \ldots * / }
```

```
class D \leq T extends A & B & C>{ /* ... */ }
```
#### **Generische Methoden**

Auch Methoden können generisch definiert werden. Die Syntax lautet:

public <K, V> boolean compare( Pair<K, V> p1, Pair<K, V> p2 );

Dabei steht eine Liste der formalen Typparameter in spitzen Klammern vor dem Rückgabewert der Methode. Beim Aufruf der Methode müssen die konkreten Typparameter nicht angegeben werden, sondern der Compiler leitet sie automatisch ab (Typinferenz).

Nicht mit generischen Methoden zu verwechseln sind Methoden, die Typvariablen aus einer sie umgebenden generischen Klasse in ihrer Definition haben:

public E set (int index, E element)

Sie sind nicht generisch, weil der Typparameter E an anderer Stelle festgelegt wird und hier gar nicht mehr frei ("generisch") ist. Im Unterricht müssen generische Methoden nicht behandelt werden. Die Schülerinnen und Schüler sollten lediglich die Syntax der Signatur einer generischen Methode kennen. Dieser begegnen sie bei der Arbeit mit der offiziellen Java-Dokumentation.

<span id="page-13-0"></span>12 *<https://docs.oracle.com/javase/tutorial/extra/generics/intro.html>* (Oracle, *Gilad Bracha*, The Java™ Tutorials Lesson: Generics, ausgewertet am 22.12.2020)

<span id="page-13-1"></span>13 *<https://docs.oracle.com/javase/tutorial/java/generics/bounded.html>* (ausgewertet am 22.12.2020)

Bei generischen Methoden spielen neben upper Bounds auch lower Bounds und Wildcards eine Rolle, auf diese wird hier aber nicht näher eingegangen. Es empfiehlt sich das Studium der entsprechenden Quellen.[14](#page-14-1)

# **Das Collections Framework**

Das Paket *java.util* bietet mit dem Collections Framework generische Datentypen für Sammlungen<sup>[15](#page-14-2)</sup> gleichartiger Objekte an. Für die meisten Anwendungen finden sich hier Schnittstellen und Implementierungen. Es ist daher selten notwendig, selbst komplexe generische Datentypen zu deklarieren. Als Ausgangspunkt für die Suche nach dem "richtigen" Datentyp bietet sich folgende Seite in der Java-Dokumentation an:

*<https://docs.oracle.com/en/java/javase/11/docs/api/java.base/java/util/doc-files/coll-reference.html>*

Ebenso gibt es ein offizielles Tutorial zum Framework:

*<https://docs.oracle.com/javase/tutorial/collections/index.html>*

Die Dokumentation der jeweiligen Schnittstellen ist ausführlich genug, dass Schülerinnen und Schüler der Kursstufe nach Einführung der generischen Datentypen und einer Erklärung zu Interfaces, diese ohne weitere Hilfsmittel nutzen können.

In [Abbildung 7](#page-14-0) sind die wichtigsten Interfaces und Klassen dargestellt. Dieses Klassendiagramm kann im Unterricht zur Verfügung gestellt werden. Wenn genügend Zeit ist, kann der Kurs einen Teil davon selbst durch Recherche in der Dokumentation entwerfen.

<span id="page-14-2"></span><span id="page-14-1"></span><span id="page-14-0"></span>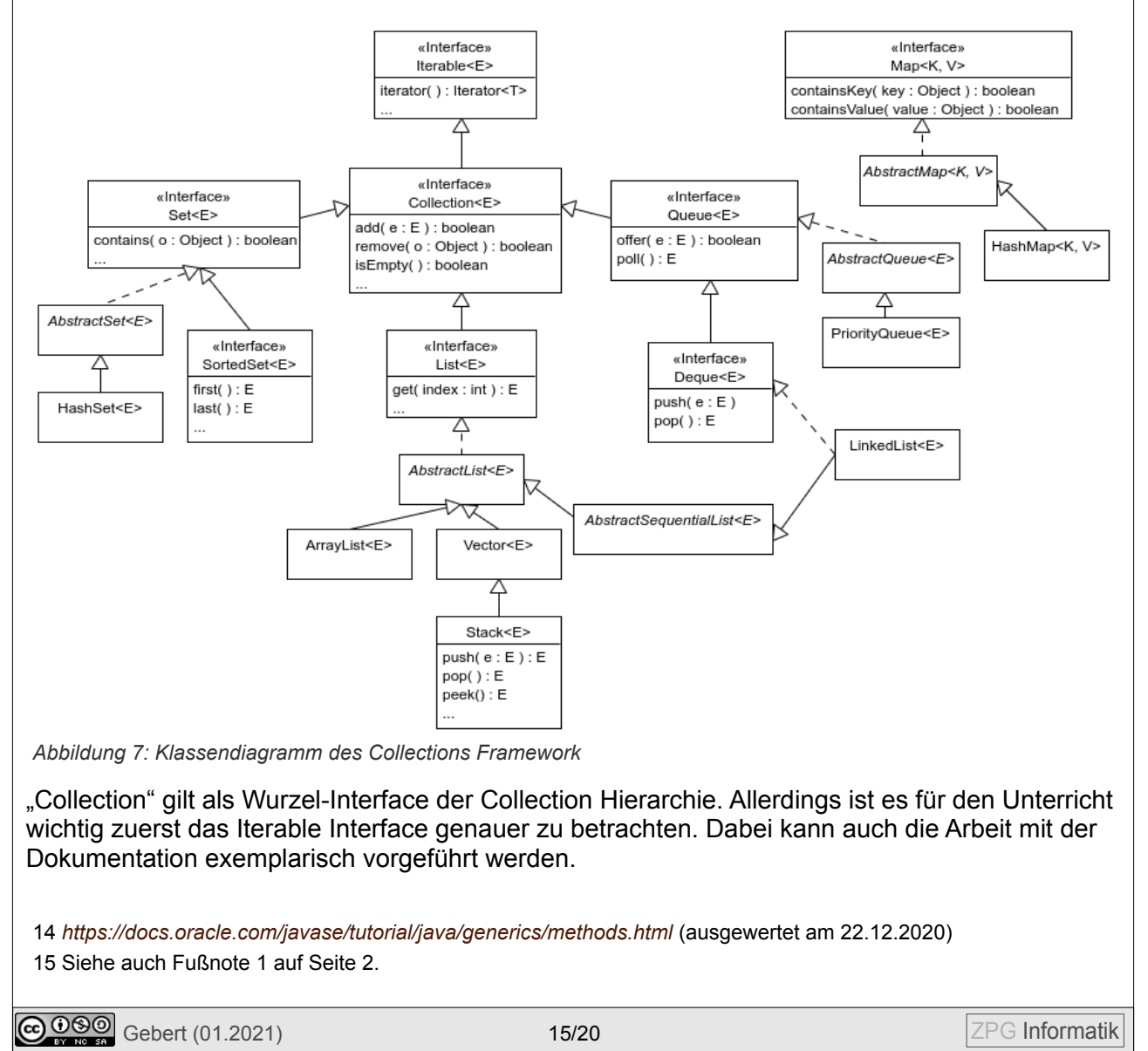

#### **Iteration und erweiterte for-Schleife**

Nahezu alle Klassen des Collection Framework implementieren die Iterable Schnittstelle. Diese bildet die Grundlage für das Durchlaufen aller Elemente einer Sammlung.

Diese Schnittstelle ist recht einfach und schreibt lediglich drei Methoden vor:

```
void forEach(Consumer<? Super T> action)
Iterator<T> iterator() // Iteration
Spliterator<T> spliterator() // Traversierung und
Partitionierung
```
Die erste wird zusammen mit Lambdaausdrücken genutzt. Die zweite liefert einen Iterator, der mit Schleifen (while, for und erweitertes for) genutzt wird. Die letzte wird für den Unterricht nicht benötigt.

Im Unterricht sollte zunächst auf den Iterator eingegangen werden. Ein gemeinsamer Blick in die Dokumentation zeigt, dass diese Schnittstelle vier Methoden vorschreibt. Zwei werden für den weiteren Unterrichtsgang benötigt:

```
boolean hasNext() //Gibt true zurück, falls noch unbesuchte Elemente
E next() //Besucht das nächste Element und gibt es zurück
```
Es wird klar, dass eine Sammlung durchlaufen werden kann, indem man sich zunächst den Iterator zurückgeben lässt und mit diesem Schritt für Schritt alle Elemente besucht bzw. durchläuft. Für folgende Beispiele sei eine Sammlung Collection<String> c beliebiger Zeichenketten gegeben, welche der Reihe nach ausgegeben werden sollen.

Iteration mit while-Schleife:

```
Iterator<String> iter = c.iterator();
while( iter.hasNext() ){
    System.out.println( "Wert= " + iter.next() );
```
}

Iteration mit for-Schleife:

```
for( Iterator<String> it = c.iter(); iter.hasNext(); ){
    System.out.println( "Wert= " + iter.next() );
}
```
Vereinfachte Notation mit der erweiterten for-Schleife:

```
for( String s : c ){ //Sprich: für jeden String s in c
    System.out.println( "Wert= " + s );
}
```
Da im Beispielprojekt FilmsammlungGeneric<E> ein Subtyp von ArrayList<E> ist, implementiert diese auch die nötige Iterable Schnittstelle. Sollen beispielsweise für eine FilmsammlungGeneric<Film> fsG die Titel aller enthaltenen Filme ausgegeben werden, geht dies mit der erweiterten for-Schleife wie folgt:

```
for( Film f : fsG ){// Für jeden Film f in der Filmsammlung fsG
    System.out.println( f.getTitel() );
\mathfrak{g}
```
#### **Lambdaausdrücke**

Java ist keine funktionale Programmiersprache, unterstützt aber seit Version 8 einige Aspekte funktionaler Programmierung. In Java sind Methoden immer an ein Objekt gebunden, auf das über eine Referenz zugegriffen wird. In einer funktionalen Sprache können Funktionen als Argumente übergeben werden. Dies ist in Java nicht möglich, da es keine Referenz auf Methoden gibt.

Allerdings entspricht ein Objekt ohne Attribute mit nur einer einzigen Methode im Wesentlichen einer Funktion. Die Referenz auf dieses Objekt kann als Referenz auf die enthaltene Methode aufgefasst werden. Deklariert man einen Typ durch ein Interface oder eine abstrakte Klasse mit nur einer einzigen Methode, nennt diesen auch SAM-Typ (engl. single abstract method). Ist ein formaler Wertparameter von einem solchen SAM-Typ, kann ihm als konkretes Argument jedes Objekt übergeben werden, das den SAM-Typ erweitert. Das Argument kann aus einer benannten Klasse, aber auch über eine anonyme Klasse instanziiert werden. In beiden Fällen entsteht Boilerplate<sup>[16](#page-16-0)</sup>. Um die damit verbundene Schreibarbeit zu vermeiden und den Quellcode lesbarer zu gestalten, stellt Java sogenannte **funktionale Interfaces** und **Lambdaausdrücke** zur Verfügung.

Ein **Funktionales Interface** ist mit der Annotation @FunctionalInterface versehen und besitzt nur eine einzige abstrakte Methode, die **funktionale Methode** genannt wird. Ein solche funktionale Schnittstelle liefert den Zieltyp für einen Lambdaausdruck.

Ein Lambdaausdruck ist eine Notation für anonyme (namenlose) Objekte, die ein funktionales Interface implementieren. Sie lesen sich somit wie die direkte Deklaration einer Funktionen.

Die allgemeine Syntax für einen Lambdaausdruck lautet:

( Parameterliste ) -> { Ausdruck oder Anweisungen }

Der Lambdaausdruck wird als konkretes Argument für einen formalen Parameter vom Typ eines funktionalen Interfaces übergeben. Sowohl der Rückgabewert des Ausdrucks, als auch die Typangaben in der Parameterliste werden durch Typinferenz automatisch abgeleitet und können daher weggelassen werden.

Für die Zieltypen der Lambdaausdrücke stellt das Paket java.util.function<sup>[17](#page-16-1)</sup> genügend generische funktionale Interfaces zur Verfügung. Auch hier sollten die Schülerinnen und Schüler direkt mit der Dokumentation arbeiten, um passende Interfaces zu einer Aufgabe zu finden.

Beispiele für Lambdaausdrücke:

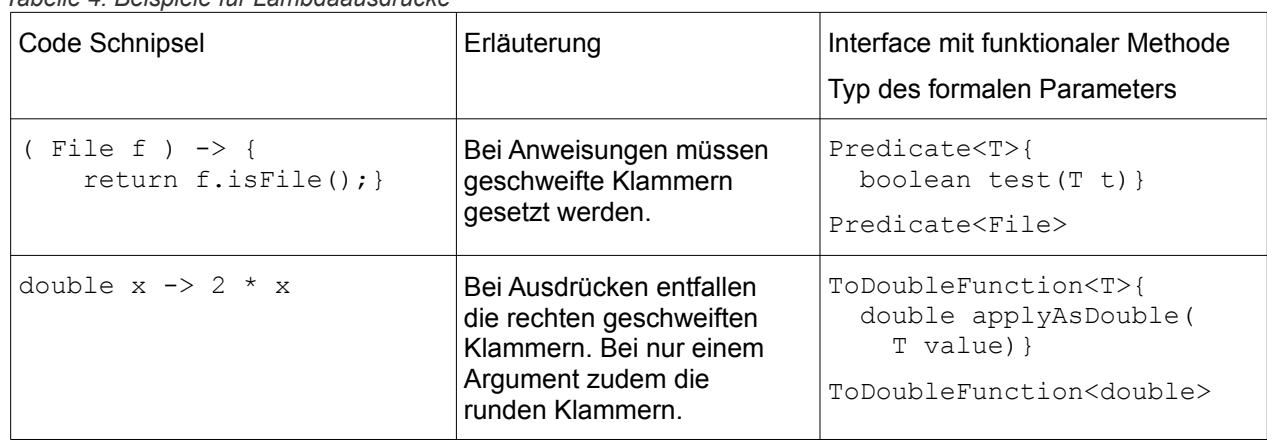

*Tabelle 4: Beispiele für Lambdaausdrücke[18](#page-16-2)*

<span id="page-16-0"></span>16 Unter Boilerplate werden hier Codeschnipsel ohne eigene Funktionalität verstanden, welche beinahe unverändert an vielen Stellen im Code eingefügt werden müssen.

<span id="page-16-1"></span>17 *<https://docs.oracle.com/en/java/javase/11/docs/api/java.base/java/util/function/package-summary.html>* (ausgewertet am 22.12.20)

<span id="page-16-2"></span>18 *<https://www.torsten-horn.de/techdocs/java-lambdas.htm>* (ausgewertet am 22.12.2020) ergänzt um rechte Spalte.

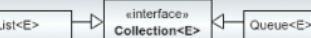

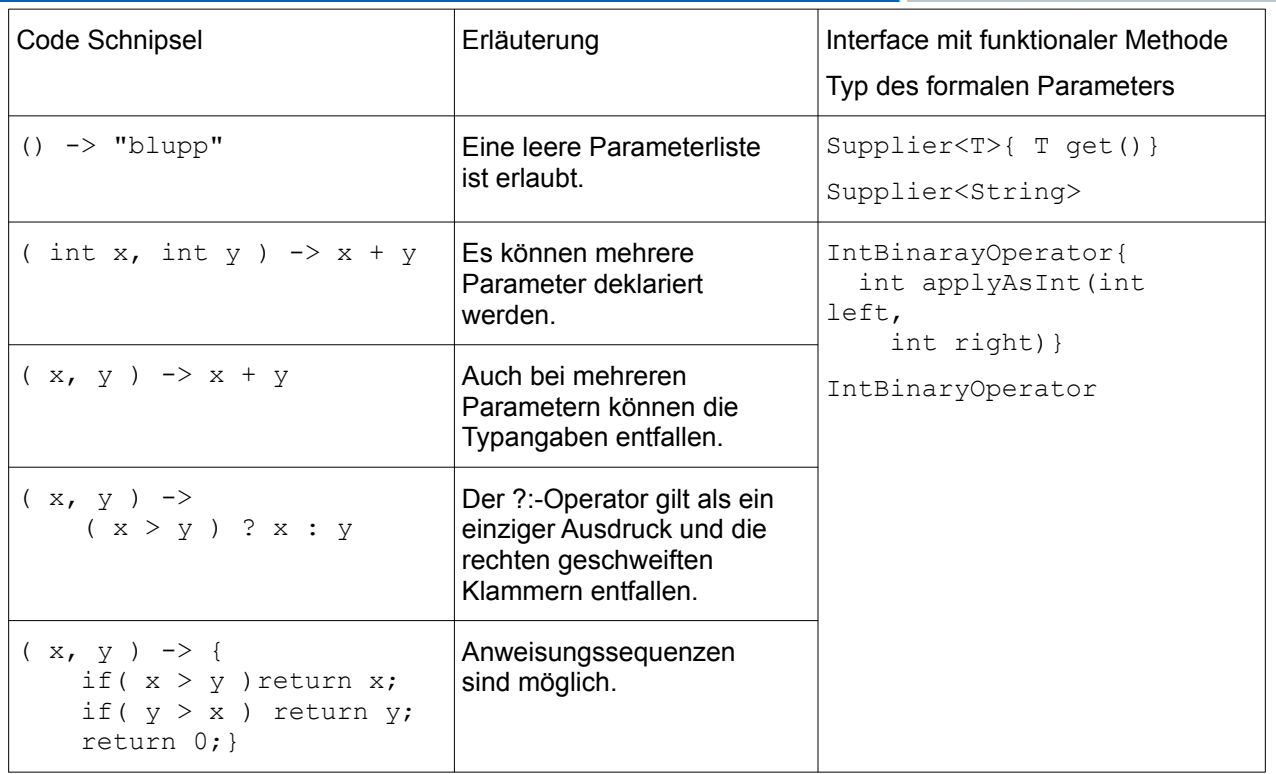

Lambdaausdrücke können in mehreren Kontexten verwendet werden, z.b. in Zuweisungen, Methodenaufrufen, und Typkonvertierungen:

```
// Zuweisungs-Kontext
Predicate<String> p = String::isEmpty;
```

```
// Methodenaufruf-Kontext
stream.filter(e \rightarrow e.getSize() > 10)...
```

```
// Cast-Kontext (Typkonvertierung)
stream.map((ToIntFunction) e -> e.getSize())...
```
#### **Iteration mit Lambda-Ausdrücken**

Die Iterable Schnittstelle schreibt folgende Methode vor, welche als Wertparameter das funktionale Interface Consumer<T> deklariert:

void forEach(Consumer<? super T> action)

Diese Methode kann demnach mit einem Lambdaausdruck aufgerufen werden. Dabei wird der Lambdaausdruck auf jedes Element der Sammlung (welche die Schnittstelle implementiert) angewandt.

Für folgendes Beispiel sei eine Sammlung Collection<String> c; beliebiger Zeichenketten gegeben, welche der Reihe nach ausgegeben werden sollen.

c.forEach(  $s \rightarrow$  { System.out.println( "Wert= " + s ) } );

Mit dem Lambdaausdruck wird der Code für die Iteration über die Sammlung sehr einfach und zudem für einen Menschen gut lesbar.

Sollen beispielsweise für eine FilmsammlungGeneric<Film> fsG die Titel aller enthaltenen Filme ausgegeben werden geht das mit einer einzigen Zeile Code:

fsG.forEach(f -> { System.out.println( f.getTitel() ); });

Sollte beim Entwickeln der Filmdatenbank FilmsammlungGeneric auf eine andere Collection (z.B. LinkedList statt ArrayList) umgestellt werden, dann funktioniert das Beispiel immer noch und zwar ohne Änderung der Syntax. Sollen statt dem Titel die Bewertungen aller Filme ausgegeben werden, muss nicht etwa FilmsammlungGeneric um eine Methode hierfür ergänzt, sondern lediglich der Lambdaausdruck angepasst werden. Dies erhöht die Wiederverwendbarkeit und Flexibilität von Code drastisch.

#### **Streams**

Neben den Lambdaausdrücken wurden mit Java Version 8 mit dem Paket java.util.stream mächtige Schnittstellen für Operationen auf Reihungen und Sammlungen eingeführt. Da eine genaue Behandlung den Rahmen des Bildungsplans überschreitet, wird hier auf die offizielle Dokumentation verwiesen, die "Streams" recht gut erklärt.

*<https://docs.oracle.com/en/java/javase/11/docs/api/java.base/java/util/stream/package-summary.html>*

Das Collection<E> Interface definiert die Methode Stream<E> stream(), welche die Elemente der Sammlung als Strom von Referenzen darstellt. Dieser erlaubt es, verkettete Operationen auf diesen Referenzen nacheinander oder parallel auszuführen. Wie bei funktionaler Programmierung werden die Daten, die durch die Referenzen repräsentiert werden, durch den Stream selbst nicht verändert.[19](#page-18-0)

Von der Schnittstelle Stream<E> wird keine Implementierung mitgeliefert. Dies braucht es auch nicht, da die von ihr definierten Methoden meist Lambdaausdrücke übergeben bekommen. Die Methoden werden in zwei Hauptkategorien eingeteilt:

- intermediäre Operationen (intermediate operations) liefern wiederum einen Stream, der weiterverarbeitet werden kann (z.B. filter(), map(), distinct(), sorted(), etc.).
- terminale Operationen (terminal operations) führen ihrerseits Operationen auf den Referenzen des Streams aus (forEach(), reduce(), toArray(), etc.). Sie können einen Wert liefern und schließen den Strom. Danach können keine weiteren Operationen auf ihm ausgeführt werden.

Nehmen wir beispielsweise eine FilmsammlungGeneric<Film> fsG, kann der Filmtitel mit der schlechtesten Bewertung in einer Zeile Code bestimmt werden:

```
fsG.stream().reduce(fsG.get(0),
     (\min, t) \rightarrow (t.\text{getBewertung}() \leq \min.\text{getBewertung}()) ? t : min)
   ).getTitel();
```
Oft werden die Methoden nach dem Muster Filter-Map-Reduce auf einen Stream angewandt.

- Filter: Zunächst werden gewünschte Elemente aus dem Stream ausgewählt. Zum Beispiel mit filter()
- Map: Die Elemente des Streams werden transformiert. Zum Beispiel mit map(), mapToInt()
- Reduce: Der Stream wird auf ein Endergebnis reduziert. Zum Beispiel mit reduce(), sum()

Die Anzahl aller Filme der Sammlung mit einer Bewertung besser als 7.0 erhält man mit:

fsG.stream().filter(  $f \rightarrow f$ .getBewertung()>7.0 ).mapToInt( $f \rightarrow 1$ ).sum() );

<span id="page-18-0"></span>19 *[https://javabeginners.de/Arrays\\_und\\_Verwandtes/Streams.php](https://javabeginners.de/Arrays_und_Verwandtes/Streams.php)* (ausgewertet am 22.12.2020)

**GOGO** Gebert (01.2021) 19/20 **19/20** 2PG Informatik

# **Quellen zum Nachlesen**

*The Java™ Tutorials*, Raymond Gallardo, Scott Hommel, Sowmya Kannan, Joni Gordon, Sharon Biocca Zakhour – Sixth edition, 2015 Oracle *<https://docs.oracle.com/javase/tutorial/>* Trails zu: Java>Generics, Collections, Generics  $\rightarrow$  Java Tutorial auf Englisch. Liefert neben Beispielen auch präzise Erklärungen. Erfordert allerdings ein Grundwissen über Sprachdetails von Java. Für Schüler eher ungeeignet. The Java® Language Specification, Java SE 11 Edition, 2018-08-21 Oracle *<https://docs.oracle.com/javase/specs/jls/se11/html/index.html>*  $\rightarrow$  Für diejenigen die es ganz genau wissen wollen. Die vollständige Java Spezifikation. Java® Platform, Standard Edition & Java Development Kit, Version 11 API Specification – Module java.base, Oracle *<https://docs.oracle.com/en/java/javase/11/docs/api/java.base/module-summary.html>*  $\rightarrow$  Die Java-Dokumentation, zur Nutzung als Nachschlagewerk während des Programmierens. Java ist auch eine Insel, Christian Ullenboom –12. Auflage, Rheinwerk-Verlag *<http://openbook.rheinwerk-verlag.de/javainsel/> →* Frei verfügbares Online-Lehrwerk auf Deutsch. Für Anfänger geeignet mit vielen Beispielen und Übungen, allerdings begrifflich nicht an allen Stellen präzise. Funktionale Programmierung, Lambda-Ausdrücke, Stream-API, Bulk Operations on Collections, Filter-Map-Reduce, Torsten Horn, 2014 *[https://www.torsten-horn.de/techdocs/java](https://www.torsten-horn.de/techdocs/java-lambdas.htm)[lambdas.htm](https://www.torsten-horn.de/techdocs/java-lambdas.htm)* (ausgewertet im Dez.2020)  $\rightarrow$  Übersicht / Zusammenfassung zu den Ansätzen der funktionalen Programmierung in Java auf Deutsch. Effective Java - A column by Angelika Langer & Klaus Kreft, January 2002 - September 2017) *<http://www.angelikalanger.com/Articles/EffectiveJava.html>*  $\rightarrow$  Eine Sammlung von Artikeln zu den Grundlagen von Java auf Deutsch. Darunter auch Artikel zu generischen Typen, Lambdaausdrücken und Streams. 6.005: Software Construction - Fall 2015, Max Goldman, Rob Miller, 2015 MIT *<https://web.mit.edu/6.005/www/fa15/> →* Eine Vorlesung zu Softwareentwicklung auf Englisch. Schöne Beispiele insbesondere zu Streams und dem Filter-Map-Reduce-Muster. Nicht für Schüler geeignet.

einterface»<br>Collection<E>

 $O(1)$ eue< $E$ 

List<F>